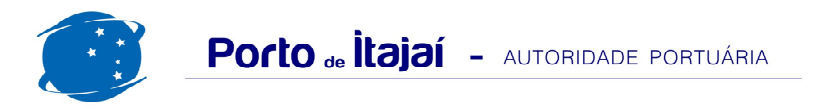

## TEPORTI - MARÇO - 2017

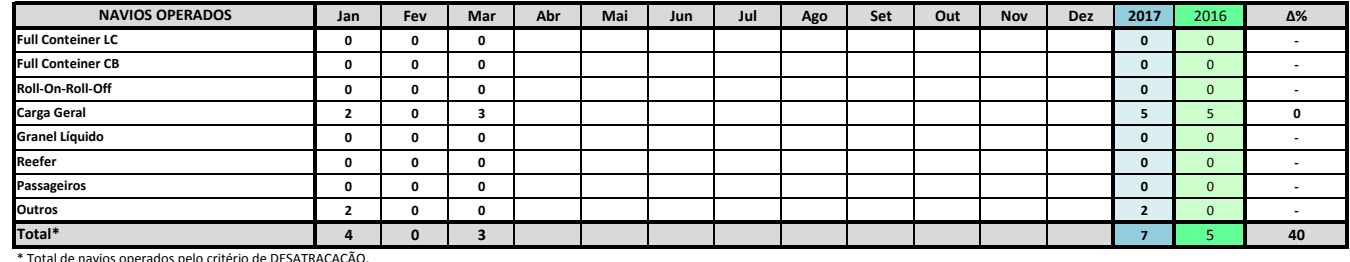

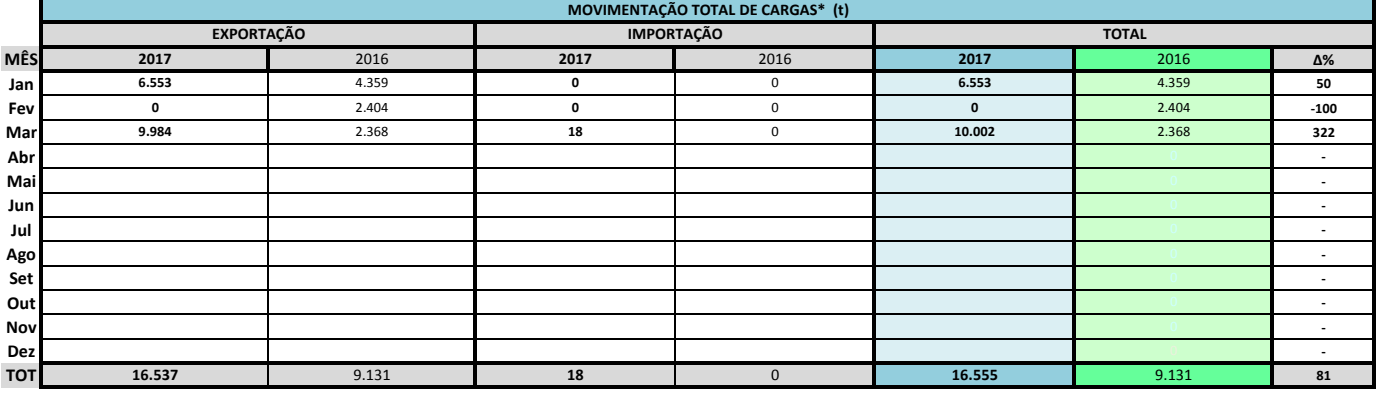

\* Considerando toda a movimentação, seja de carga a granel, em contêiner ou contêineres vazios.

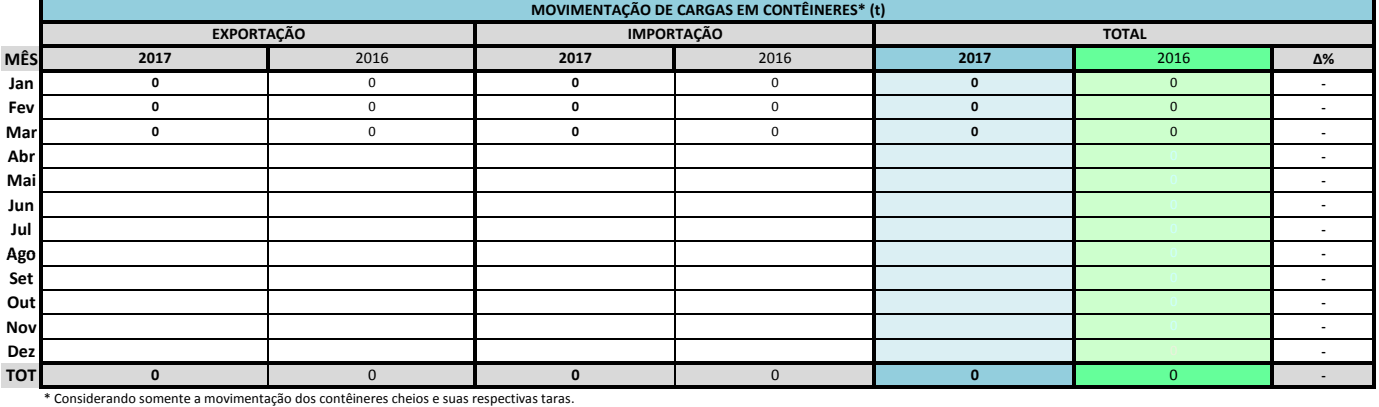

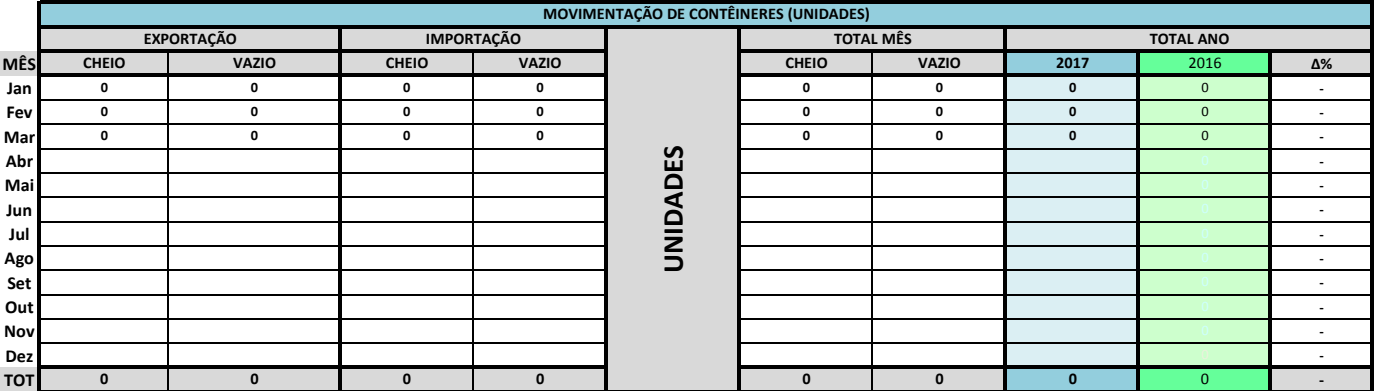

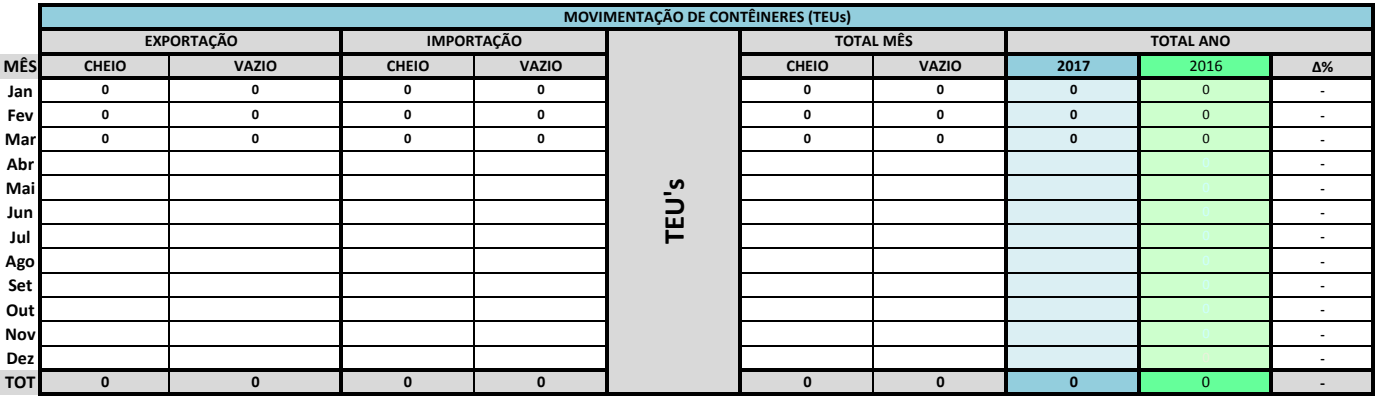

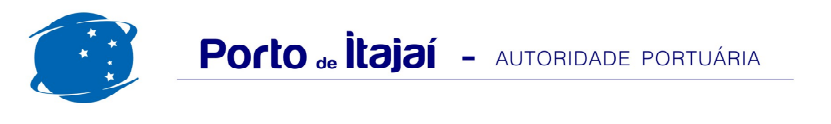

## TEPORTI - MARÇO - 2017

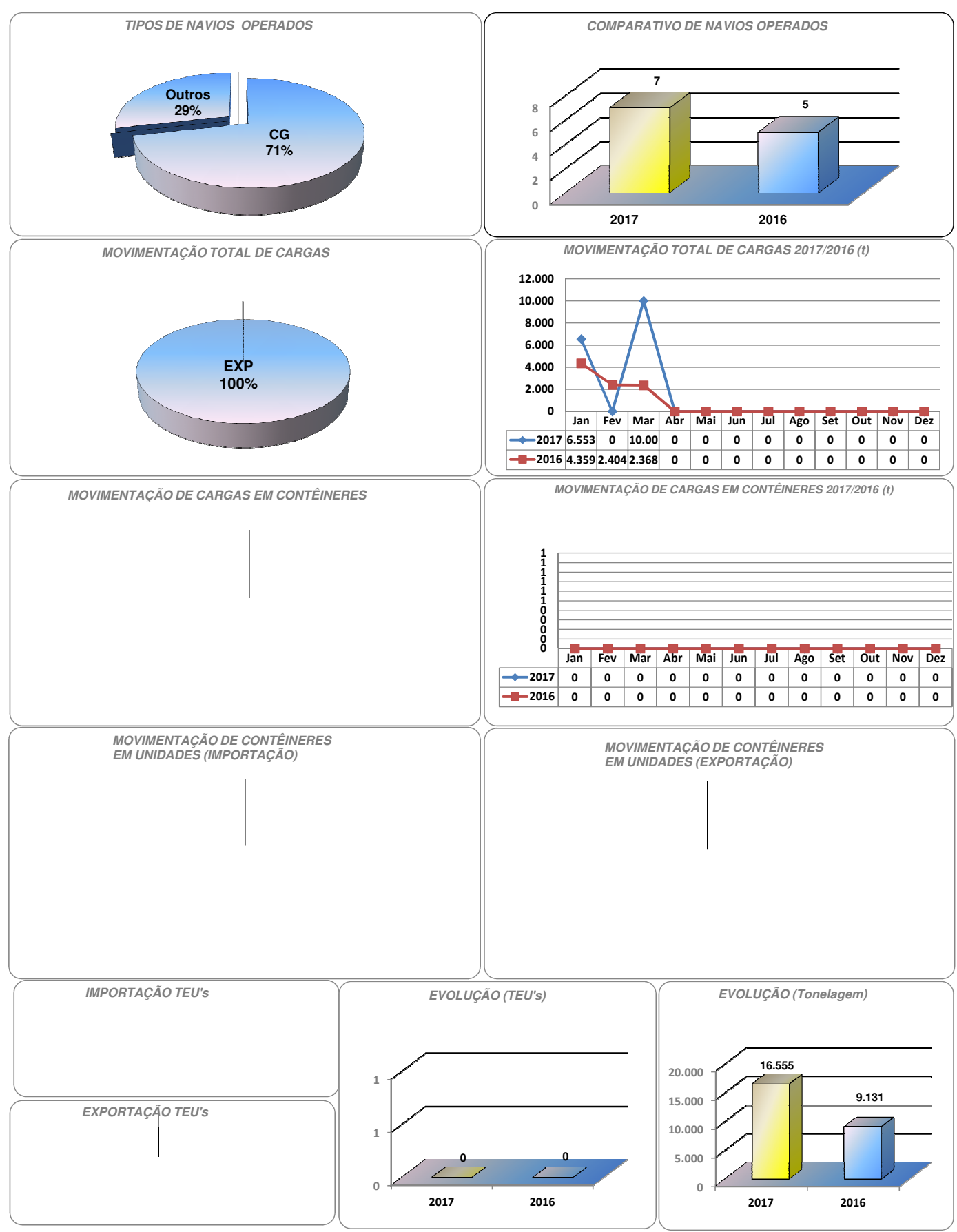